## α-ГБДГ (α-гидроксибутиратдегидрогеназа) **DGKC**

Параметры для ввода в программу анализатора Miura (300)

**DiaSy** 

**Диакон** 

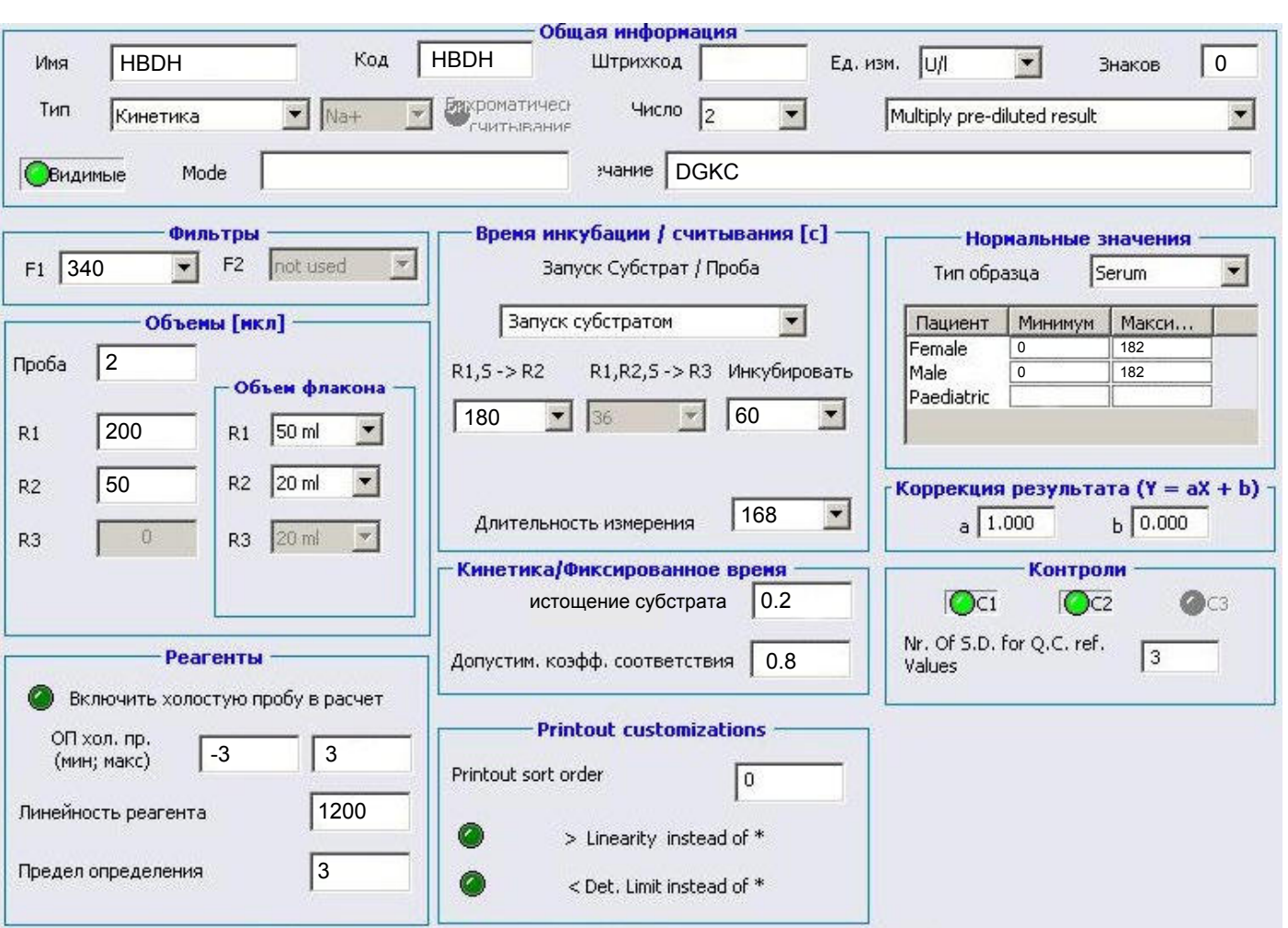

Диапазон нормальных значений указан для взрослого населения в соответствии с рекомендациями производителя реагентов и может быть изменен пользователем в соответствии с местными требованиями.

При использовании единиц измерения, отличающихся от приведенных, убедитесь, что значения стандартов, контрольных материалов, диапазонов нормальных значений и линейности метода введены в этих же единицах.

Рекомендуемые настройки разведения для автоповтора 1:10.

Тип калибровки: линейная двухточечная, калибратор TruCal U или по фактору, (реакция убывающая).

Контроли TruLab N и TruLab P. Количество повторов: 2